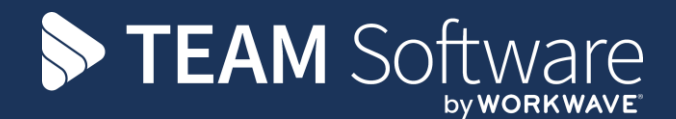

## **Access Dimensions: Period End Processing Guide**

Version: v.1

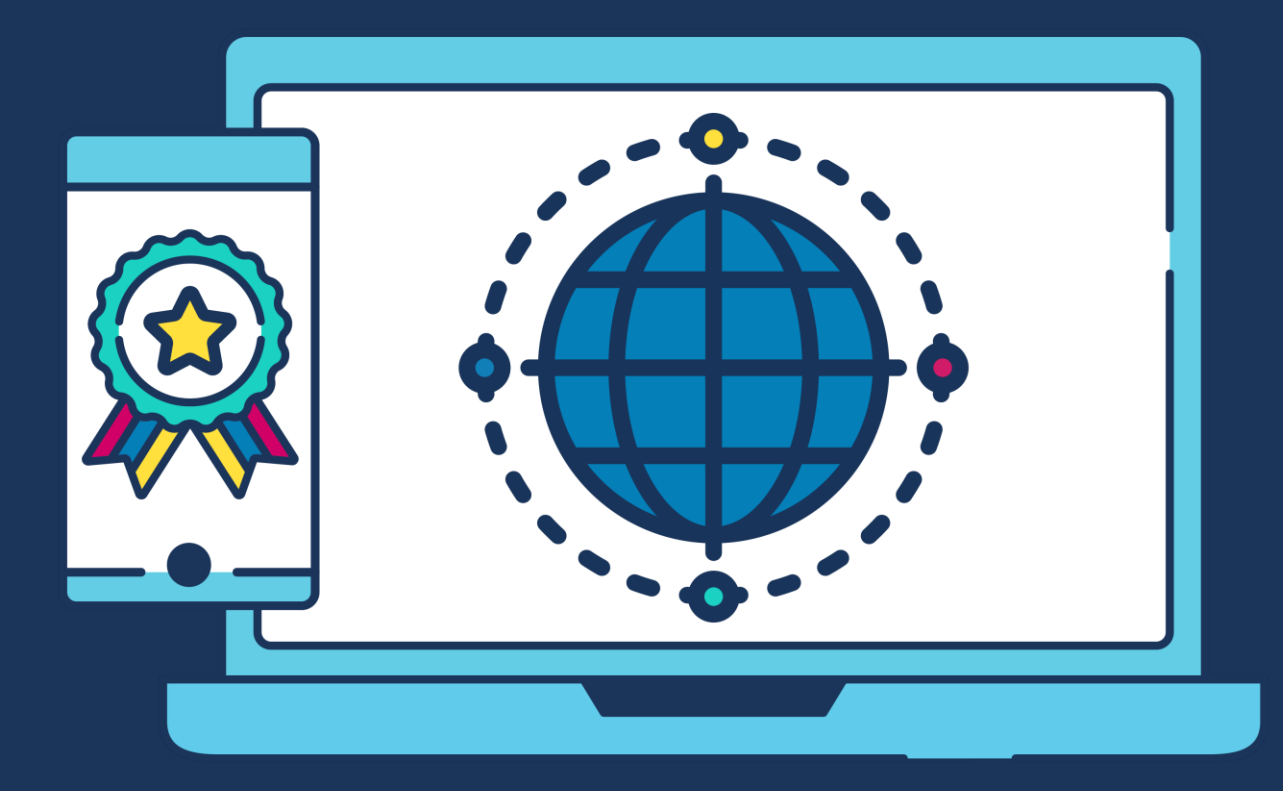

## **COMMERCIAL STATEMENT**

This document is subject to any terms as per [teamsoftware.com/legal.](teamsoftware.com/legal)

## *Please note this document is intended as a guide only to assist with the Period process in TemplaCMS & Dimensions. It is solely the responsibility of the customer to ensure that Period Ends are processed correctly.*

Each step in this document is indicated by a step number and with a 'D' or 'C' in the first column where:

- $\n **D** = **D**$  imensions
- $\bullet$  C = TemplaCMS

All point where back-ups should be taken are marked in 'Red'. The user is welcome to take any additional back-ups if needed.

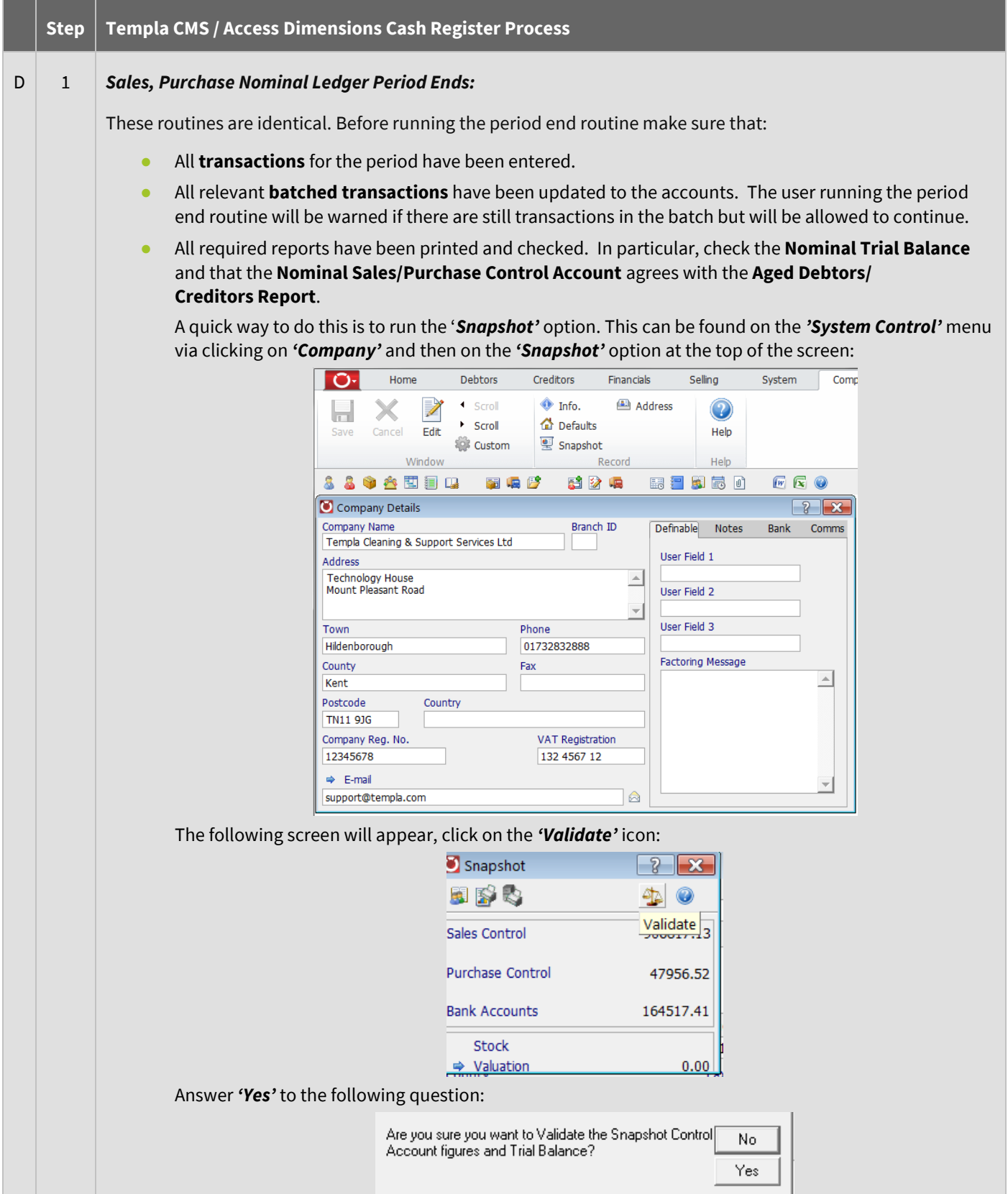

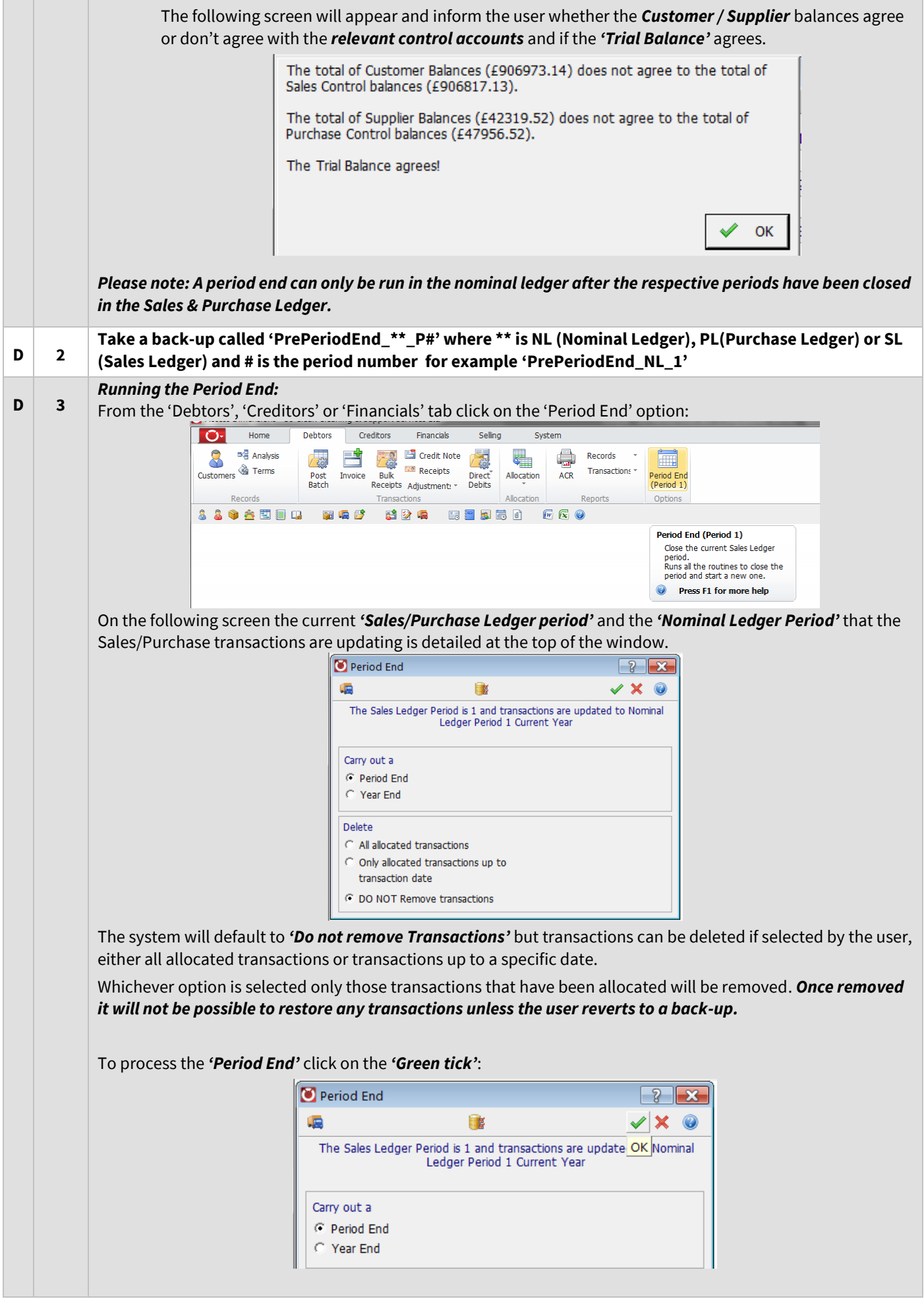

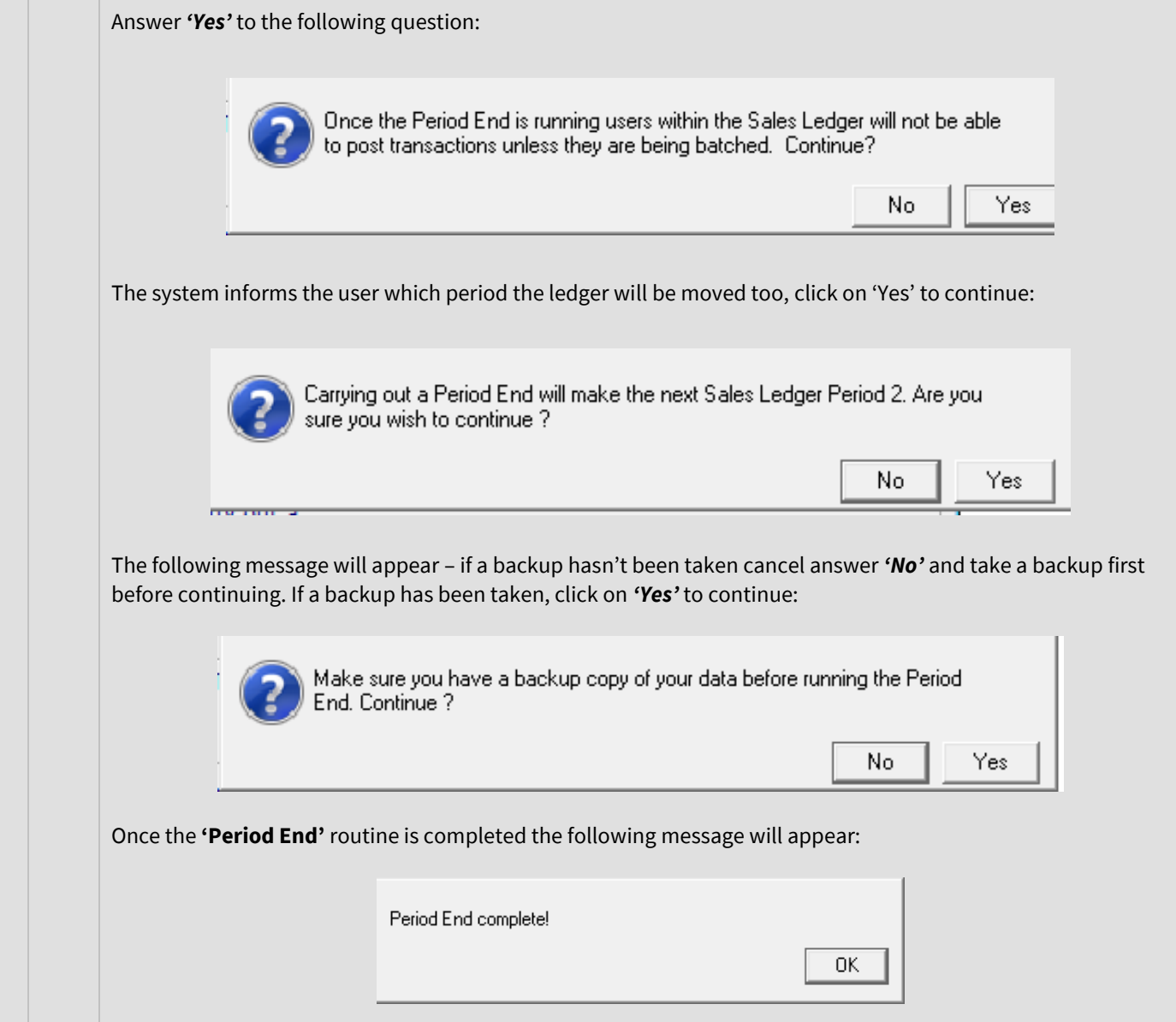

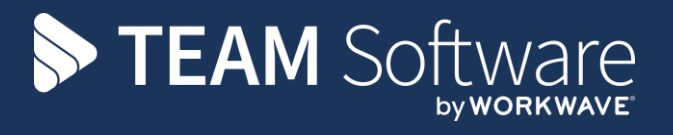

TEAM Software develops market-leading solutions for companies with distributed workforces. TEAM has a focus on the cleaning and security industries helping the companies who serve these sectors manage and optimise their business; from front line service delivery to back office financial management. TEAM's technology is designed to help improve productivity, employee engagement and profitability, and at the same time help control cost, risk and compliance. For more information, visit teamsoftware.com.